# **Как воспользоваться электронной книгой.**

- **- 1 Виды форматов электронных книг**
- **- 2- Программы для чтения электронных книг**
- **- 3- Как скачать электронную книгу.**

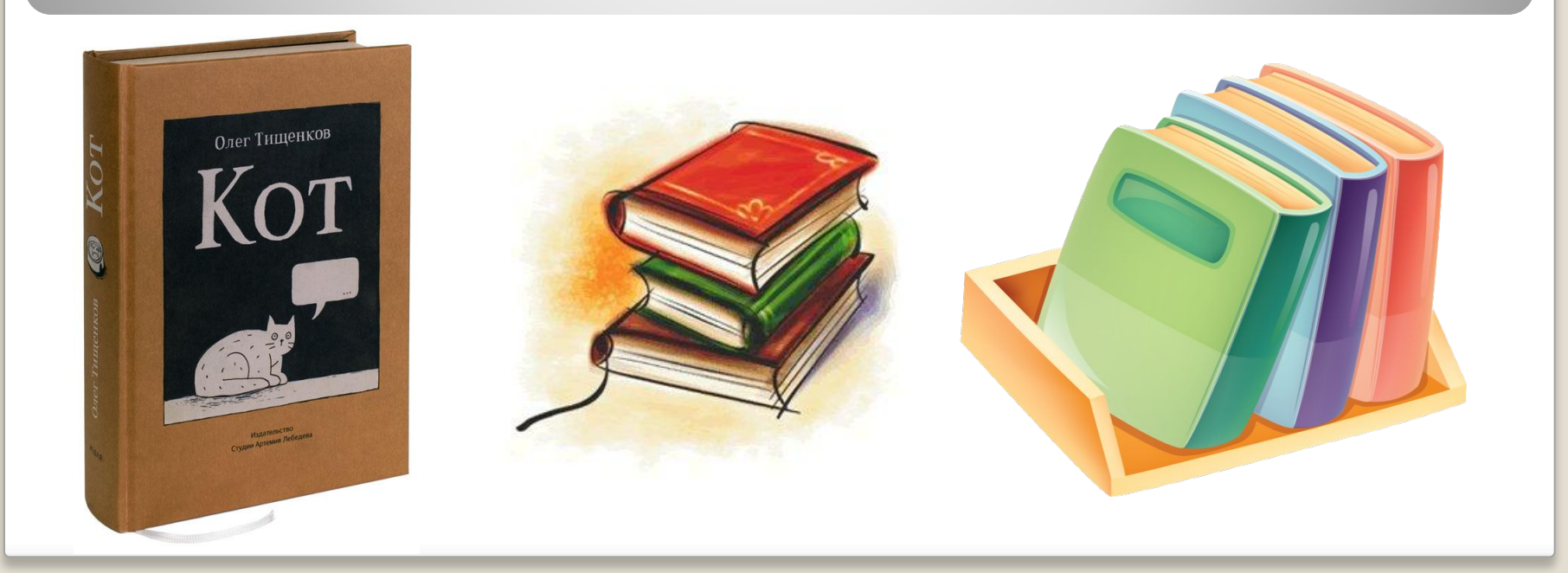

#### Самые распространенные форматы – это

### **DjVu**

**1- кнопка открытия документа в формате DjVu**

**2 – Прокрутка страниц. (вперед-назад)**

**3 – Панель регулировки масштаба книги (увеличитьуменьшить)**

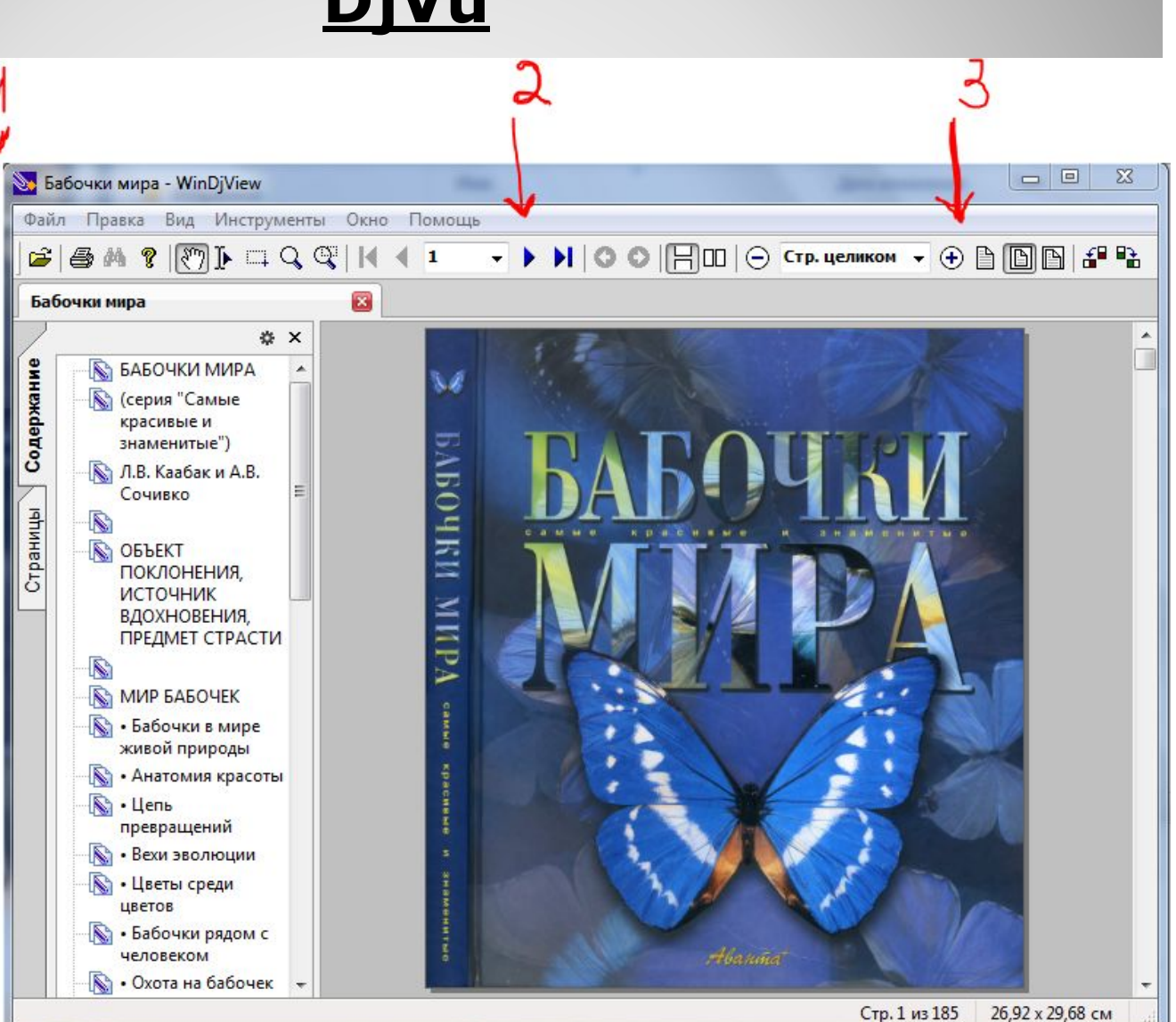

### Самые распространенные форматы – это **Формат Rich Text (RTF)**

**1- кнопка открытия документа в формате** 

**2 – Прокрутка страниц. (вперед-назад)**

**3 – Панель регулировки масштаба книги (увеличитьуменьшить)**

**4 – выбор вида документа**

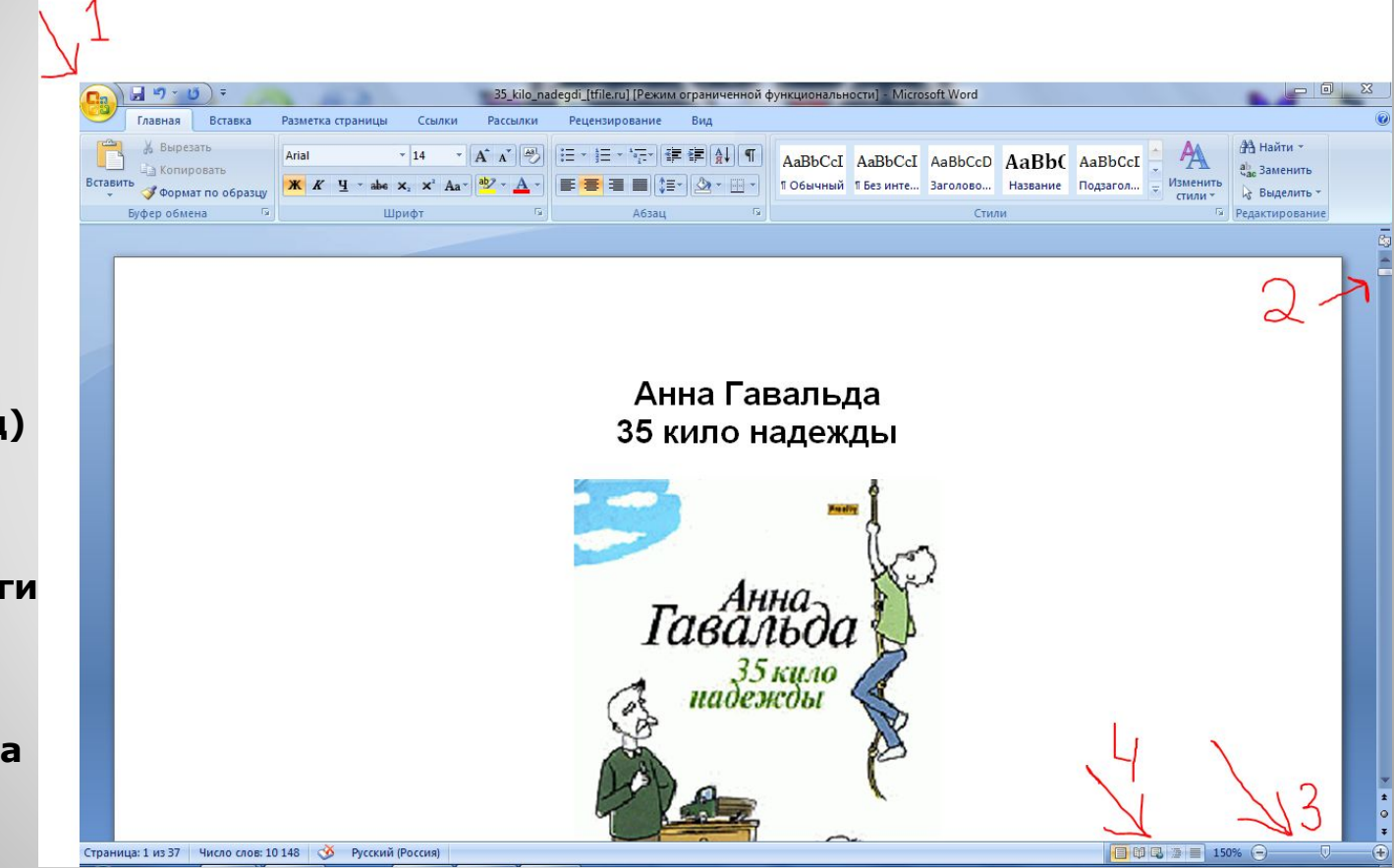

#### Самые распространенные форматы – это

**PDF**

**1- кнопка открытия документа в формате** 

**2 – Прокрутка страниц. (вперед-назад)**

**3 – Панель регулировки масштаба книги (увеличитьуменьшить)**

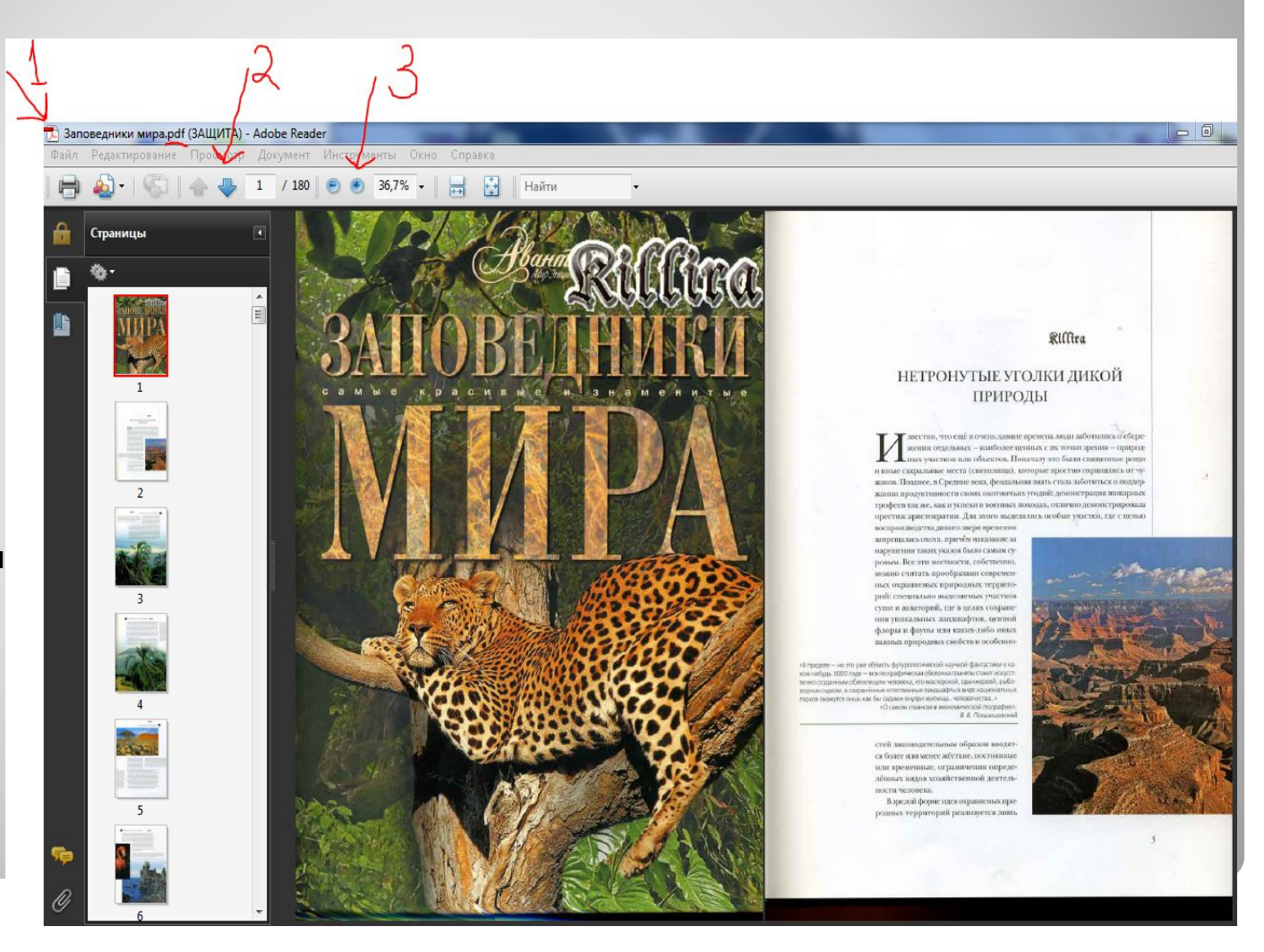

### Самые распространенные форматы – это  **FB2**

#### **1- кнопка открытия документа в формате**

**2 – Прокрутка страниц. (вперед-назад)**

**3 – Панель регулировки масштаба книги (увеличитьуменьшить)**

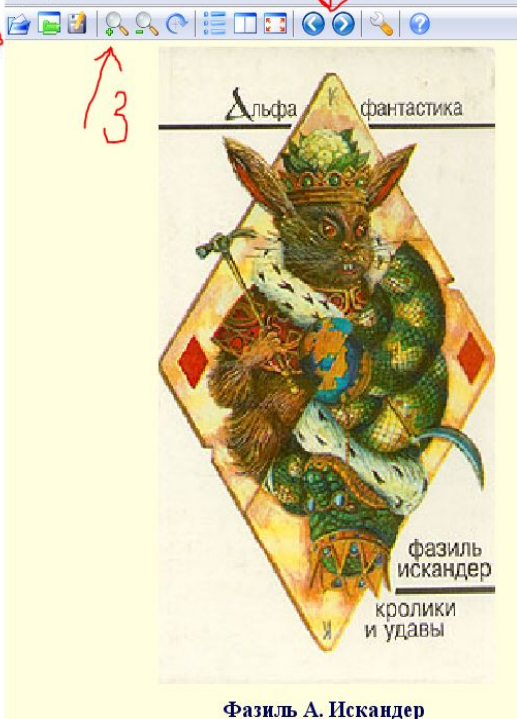

Кролики и удавы

Welcome to CoolReader 3.0.15!

СR Фазиль А. Искандер. Кролики и удавы

#### Фазиль Искандер

Кролики и удавы

#### Кролики и удавы

ЭТО СЛУЧИЛОСЬ В ДАЛЕКИЕ-ПРЕДАЛЕКИЕ ВРЕМЕ-НА В ОДНОЙ ЮЖНОЙ-ПРЕЮЖНОЙ СТРАНЕ, КОРОЧЕ ГО-ВОРЯ, В АФРИКЕ.

В этот жаркий летний день два удава, лежа на большом мшистом камне, грелись на солнце, мирно переваривая недавно проглоченных кроликов. Один из них был старый одноглазый удав, известный среди собратьев под кличкой Косой, хотя он был именно одноглазый, а не косой...

Другой был совсем юный удав и не имел еще никакой клички. Несмотря на молодость, он уже достаточно хорошо глотал кроликов и поэтому внушал достаточно большие надежды. Во всяком случае, он еще недавно питался мышками и цыплятами диких индеек, но теперь уже перешел на кроликов, что было, учитывая его возраст, немалым успехом.

Вокруг отдыхающих удавов расстилались густые тропические леса, где росли слоновые и кокосовые пальмы, банановые и ореховые деревья. Порхали бабочки величиной с маленькую птичку и птицы величиной с большую бабочку.

cover

22:13 2/271

#### Самые распространенные форматы – это  **TXT**

#### **1- кнопка открытия документа в формате**

**2 – Прокрутка страниц. (вперед-назад)**

**3 – Панель регулировки масштаба книги (увеличитьуменьшить)**

Файл Правка Формат Вид Справка Биография группы Offspring

**bio - Блокнот** 

к 1984 году, когда образовалась группа The Offspring, Американская панк-сцена уже была сформирована. Солист группы<br>Браен Холланд был 3-м ребенком в семье. Его отец - "больничный администратор", а мать - школьная учительни был хорошим примерным мальчиком и хотел стать врачом. "Спорт - это сила", - говорил Холланд. Он участвовал в сборной команде. В своем классе он был старостой (отсюда его ник - декстер).

Партнер Браена по команде, Грег Крисел, приобщился к панку немного позже. Его папа, банкир, видел большое иартнер орень по команде, трет, при странении и стального пожать с то наша, о много выпулять с придимеское будущее сына. Крисел тоже увлекался спортом и играл в бейсбольной команде. Первые панк-композиции,<br>которые услышал ,<br>умели ещё. "Бра́ен и я - вме́сте учились игарть", - ра́ссказывал Крисел, - "в то время он даже аккорды не умел играть, Ё<br>он играл на одной струне, а я повторял за ним. К лету мы уже играли песни, но всё равно хреново". тусовочным местом отпрысков. Там иногда собиралось по 20 человек. Наверху было много места, и родители не были против. В то время Холланд начал учёбу в колледже (сейчас он специалист по молекулярной биологии), а Грег учился в Golden West Junior College и иногда работал в магазине. Только по выходным группа могла собираться.

Вскоре к группе присоединился гитарист Кевин Вассерман, который в то время работал школьным уборщиком. Noodles (лапша) занимался тем, что ни хрена ни делал, кроме игры на гитаре в доме Грега и "пьянства". Будучи в то время старше 21 года, Кевин был очень полезен, когда дело доходило до покупки пива (в Америке спиртное запрещено продавать лицам младше 21). "Я помню, как немного прифигел, увидев Браена", - вспоминает Вассерман. "Он был старостой в классе, примерным учеником. Поэтому когда я увидел его с черными волосами, играющего панк-мелодии, я просто обалдел. Но я подумал, что это круто, и у него все получится".

Рон Уелти переехал в Гарден Гроув, чтобы закончить школу, и старшая серстра познакомила его с Декстером. "Моя мама несколько раз разводилась", - говорил Рон, - "мама выходит замуж - мы переезжаем, мама разводится - мы переезжаем". Рону было всего 16, когда он попросил Браена принять его в группу барабанщиком. В 1987 году The Offspring выпускает свой первый сингл на 7-дюймовой пластинке. Сэкономив по 25 центов с пластинки, ребятам пришлось самим клеить к ним свои первый сингл на 7-доминовой илистиние. Сэкономию по 23 центов с илистинии, реолгам пришлось самим клепь к<br>Пакетов не слишком хорошо держатся", - говорит Браен. Группа 2.5 года избавлялась от 1000 самодельных копий. С назвали "The offspring".

Год спустя, после того, как отпрыски скорешились с Бреттом Гуревицом (Brett Gurewiz) из Bad Religion - владельцем<br>Epitaph Records, началась работа над вторым альбомом. "Звук был такой, который называют Epitaph-sound", - г

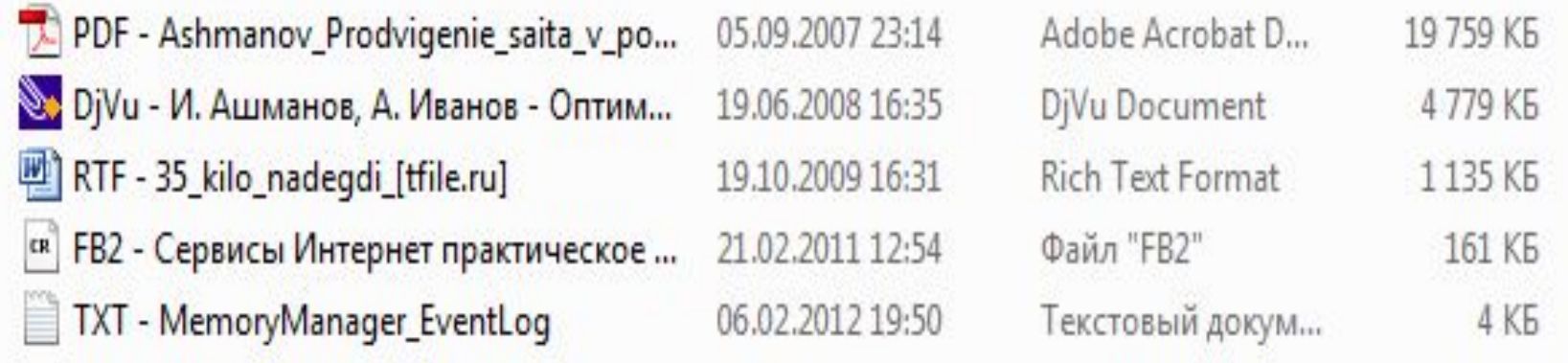

# **Общий вид основных форматов.**

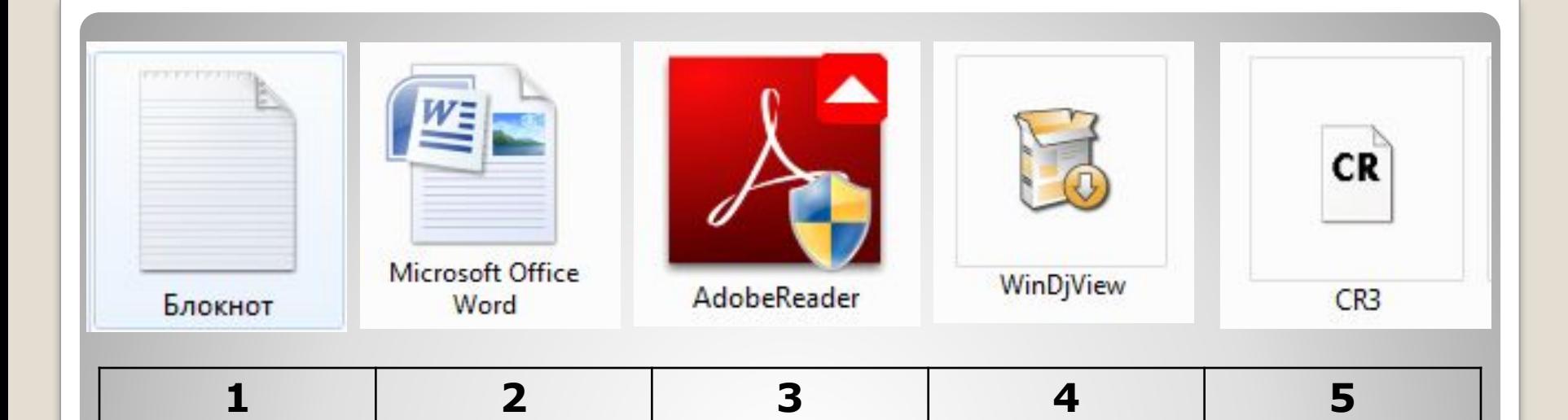

### **Основные программы для открытия форматов электронных книг**

- ⚫ 1 **Текстовой блокнот**. Открывает форматы: **txt**.
- ⚫ 2 **Microsoft Office Word**. Открывает форматы: **txt**, **rtf**, **doc**.
- ⚫ 3 **Adobe Reader**. Открывает форматы: **pdf**.
- ⚫ 4 **WinDjVu**. Открывает форматы: **Djvu**.
- ⚫ 5 **Cr3**. Открывает форматы: **fb2**.

# **Названия программ и файлы ассоциаций.**

 Интернет предоставляет безграничные возможности для скачивания электронных книг. На многих ресурсах доступно чтение книг онлайн.

- ⚫ 1. **LITMIR.net** http://www.litmir.net.
- ⚫ 2. **Глобус** http://reeed.ru/lib.
- ⚫ 3. **Альдебаран** http://lib.aldebaran.ru.
- 4. Либрусек lib.rus.ec.
- ⚫ 5. Множество остальных ресурсов можно найти с помощью поисковика браузера.

# **Некоторые из сайтов электронных библиотек.**

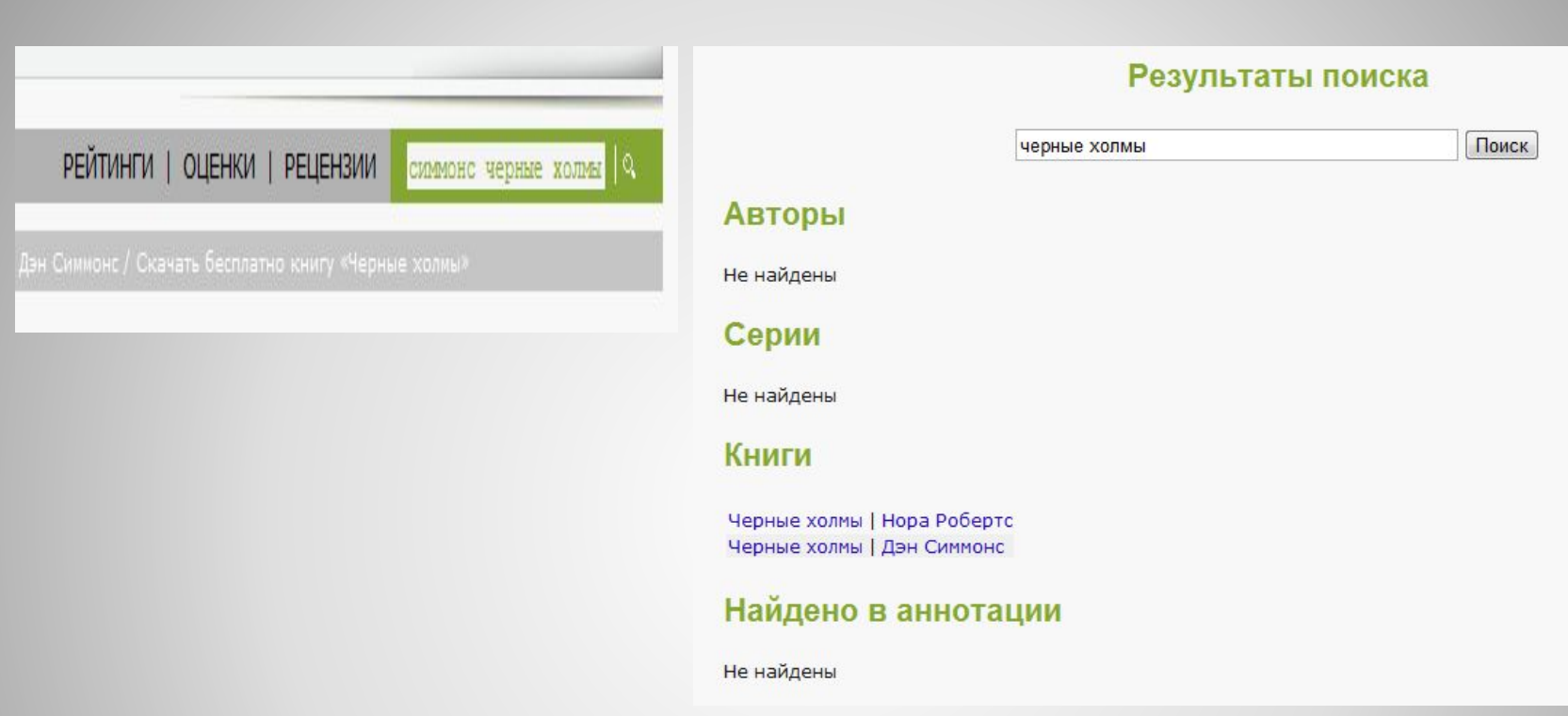

**На любом тематическом ресурсе присутствует внутренний поиск по библиотеке. Введя название книги либо ее автора, нажмите на поиск. По окончанию загрузки появится страница с предложенными вариантами.** 

## **Как скачать нужную книгу с сайта.**

Жанр: Историческая проза

![](_page_11_Picture_1.jpeg)

![](_page_11_Picture_36.jpeg)

DOC

FB<sub>2</sub>

ePub

**Выбрав требуемую книгу посредством клика на ее заглавие, вы попадете на страницу ее скачки. Стандартный интерфейс ресурса предложит выбрать удобный формат прежде чем произойдет скачивание. На рисунке показан пример.**

## **Как скачать нужную книгу с сайта.**

 Нажав на интересующий вас, появится окно сохранения книги на компьютер пользователя. Задайте путь сохранения и нажмите соответствующую клавишу «Сохранить» внизу окна. По истечению скачки, вы сможете воспользоваться книгой, открыв ее в подходящей программе.

### **Как скачать нужную книгу с сайта.**

![](_page_13_Picture_0.jpeg)

 Таким образом, вы сможете насладиться чтением литературы и при помощи современных технологий…

![](_page_14_Picture_1.jpeg)